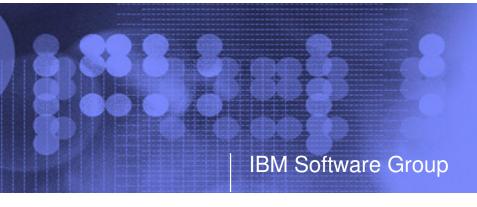

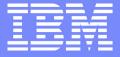

### New z/VM Systems Management Products from IBM

SHARE Session 9147

August 2005

Tracy Dean tld1@us.ibm.com

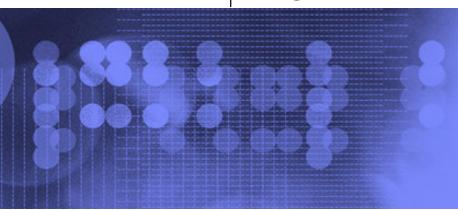

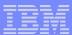

# Agenda

- Overview
- Tape Manager
  - Key features
  - Concepts and terms
  - Product architecture
  - Configuration overview, with and without RMM
- Backup and Restore Manager
  - Key features
  - Product architecture
  - Configuration

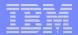

#### z/VM Market - Licenses and Releases/Versions

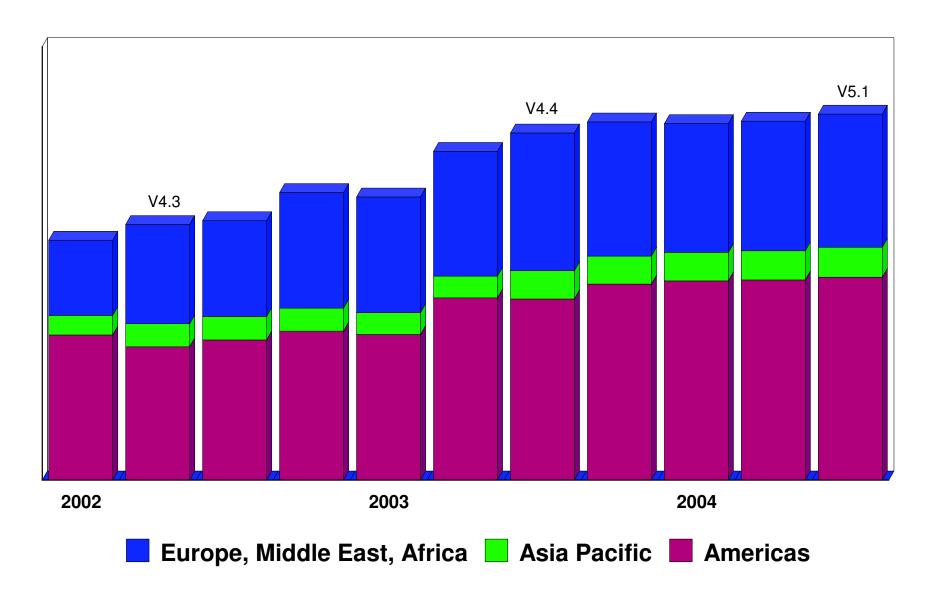

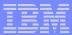

## Overall z/VM Marketplace

#### Traditional z/VM customers

- Longtime z/VM (VM/ESA, VM/SP) customers
- Running business applications on z/VM
- Also installing and using Linux on zSeries
- Require full set of systems management solutions for z/VM and the Linux guests

#### Customers using z/VM to host Linux only

- New to z/VM
- Understand the benefits of using z/VM to host Linux guests
- Prefer Linux-based tools for systems management of Linux guests
- Also need basic systems management tools for z/VM host

#### Total cost of ownership being scrutinized

- Automation
- Efficiency and productivity
- Software costs

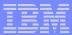

## Tape Manager for z/VM

#### Tape management

- Define tapes in a catalog, including:
  - Free or used
  - Internal or external
  - Retention/expiration information
  - ATL or manual mount
- Group tapes together into pools
  - Ownership and access control
  - Media type
  - Include free and used tapes, with an optional link to a free pool

#### Device management

- Define devices
  - Dedicated or assignable
- Group devices together into device pools
  - ATL or manual mount
  - Any other grouping you choose (read only vs. write, location, etc.)

#### Product information

- Announced February 22, 2005
- GAed April 29, 2005

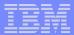

## Backup and Restore Manager for z/VM

#### Backup - designed for administrators

- Full or incremental
- Source data on CMS minidisk, SFS, CKD images
- Target output to tape, twin tapes, disk
- Include/exclude minidisks or filepools
- Mask by filename

#### Restore - designed for administrators and users

- Source data on tape or disk
- Target output to CMS minidisk, SFS, CKD DASD, virtual reader
- User or administrator requested
- Selection of data to restore
  - Individual files (with wildcard support), by minidisk, by volume, or by backup instance

#### Catalog

- Contains all metadata for backup jobs and files

#### Product information

- Announced February 22, 2005
- GAed April 29, 2005

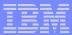

## Archive Manager for z/VM

#### Archive - designed for users and administrators

- Manage disk space by moving infrequently used or accessed files to tape or other disk
- Source data on CMS minidisk, SFS, CKD images
- Select files by filename filetype filemode
  - Wildcard support for filename filetype
- Target output (a parcel) to tape or disk
  - · Always copied to staging disk first

#### Recall

- Source data on tape or disk
- Target output to CMS minidisk, SFS, CKD DASD, virtual reader
- User or administrator requested
- Search for file(s) to recall
  - Wildcard support for filename and filetype
  - Selection by date
  - Can include other files in that archive parcel

#### Catalog

- Contains all metadata for archive jobs and files

#### Product information

- Announced August 23, 2005
- GA August 26, 2005

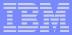

## Operations Manager for z/VM

- Monitor service machines
  - Take predefined actions based on message text matching
  - Suppress messages
  - Highlight messages with color, blinking, etc.
- Schedule events/actions
- Automate tasks with Terminal Device Manager
- Supports multiple installations of Operations Manager on one z/VM system
  - Performance (monitoring a large number of consoles)
  - Separation of access control
- Product information
  - Announced August 23, 2005
  - GA August 26, 2005

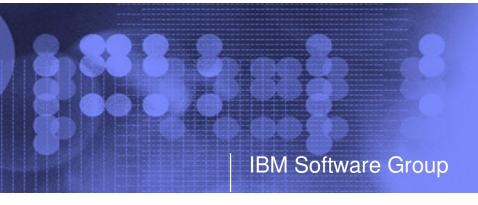

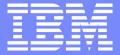

# Tape Manager for z/VM

**Automation** 

Efficiency

**Productivity** 

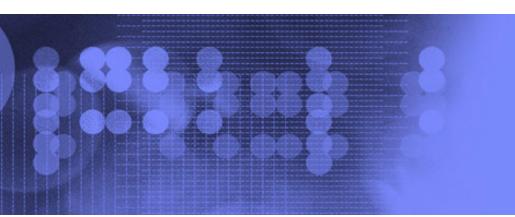

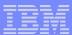

### **Key Features**

- Dynamic sharing of existing tape devices between multiple images
  - Devices must be assignable and not using multiuser attach feature of z/VM
- Effective management of tapes in ATLs
  - Granular access control
  - Expiration processing
  - Notification of low threshold for tape resource
    - Utilization information provided per pool
    - Report created and sent to administrator after expiration processing
- Improved accuracy of manual tape processing
  - Automatic request and notification of manual mounts
  - Internal label verification at attach/give and detach
  - Read/Write verification
- Optional use of RMM as the tape catalog
  - Tapes, access control, and retention managed by existing RMM catalog
  - Accessible via commands on z/VM

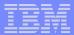

#### Concepts and Terms

#### Tape pool

- Private pool
  - Logical group of physical tapes owned by a CMS userid
  - Free or used
  - Same media type, access control, and defaults
- System free pool
  - One (and only one) list of free tapes which are not in private pools

#### Device pool

- Logical group of physical devices that can handle the same physical media
- Same mount attribute and media type
- Can define one or more
- One device can be in more than one pool
- Admin-specified name

#### Media type

- Admin defined name that associates devices in device pools with tapes in tape pools
- One media type can be associated with more than one device pool
- Example: 3590 drives on 1st floor vs. 3590 drives on 2nd floor

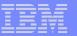

Sample Pool Structure

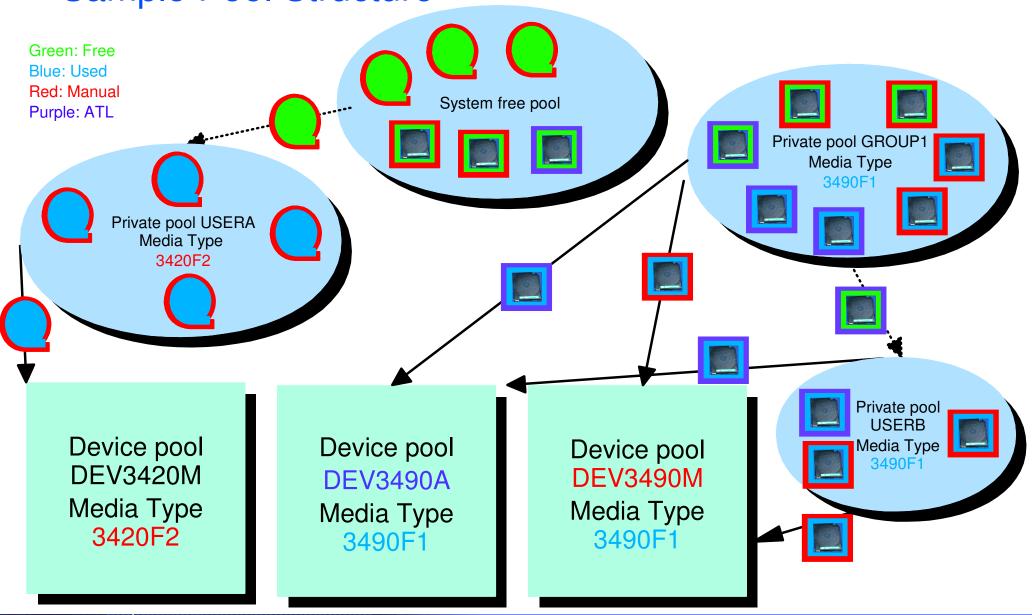

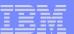

#### **Access Control**

| Authority     | Modify Pool<br>Attributes<br>and Delete<br>Pool | Modify Tape<br>Attributes | Add/Delete<br>Tapes to the<br>Pool | Modify<br>Tapes | Read Tapes | Tape Attributes Modified Only as a Byproduct of Other Commands | Use Tape<br>Pool as a<br>Free Pool |
|---------------|-------------------------------------------------|---------------------------|------------------------------------|-----------------|------------|----------------------------------------------------------------|------------------------------------|
| Sys Admin     | <b>√</b>                                        | <b>√</b>                  | <b>√</b>                           |                 |            | <b>✓</b>                                                       |                                    |
| Pool<br>Admin | <b>✓</b>                                        | <b>✓</b>                  | <b>✓</b>                           | <b>✓</b>        | <b>✓</b>   | <b>✓</b>                                                       |                                    |
| Tape          |                                                 |                           | <b>✓</b>                           | <b>✓</b>        | <b>✓</b>   | <b>✓</b>                                                       |                                    |
| Write         |                                                 |                           |                                    | <b>✓</b>        | <b>✓</b>   | <b>✓</b>                                                       |                                    |
| Read          |                                                 |                           |                                    |                 | <b>✓</b>   | <b>✓</b>                                                       |                                    |
| Free          |                                                 |                           |                                    |                 |            |                                                                | <b>✓</b>                           |
| None          |                                                 |                           |                                    |                 |            |                                                                |                                    |

- ► Defined using POOL commands
- ► Can set defaults for each pool, then add or restrict access via specific user authorization

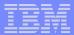

### Tape Manager - Standard Mode

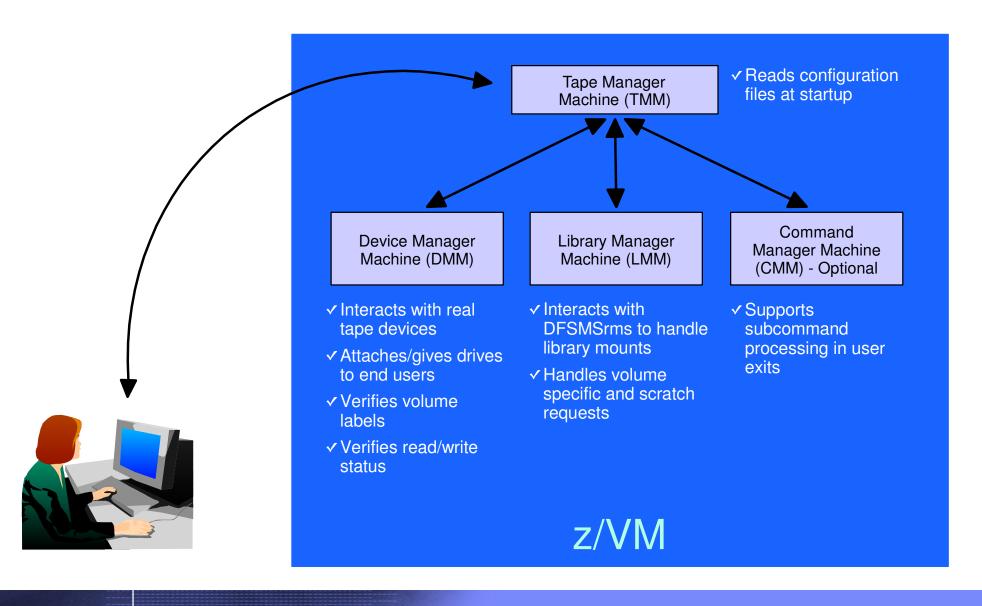

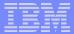

# Tape Manager - Integration with RMM

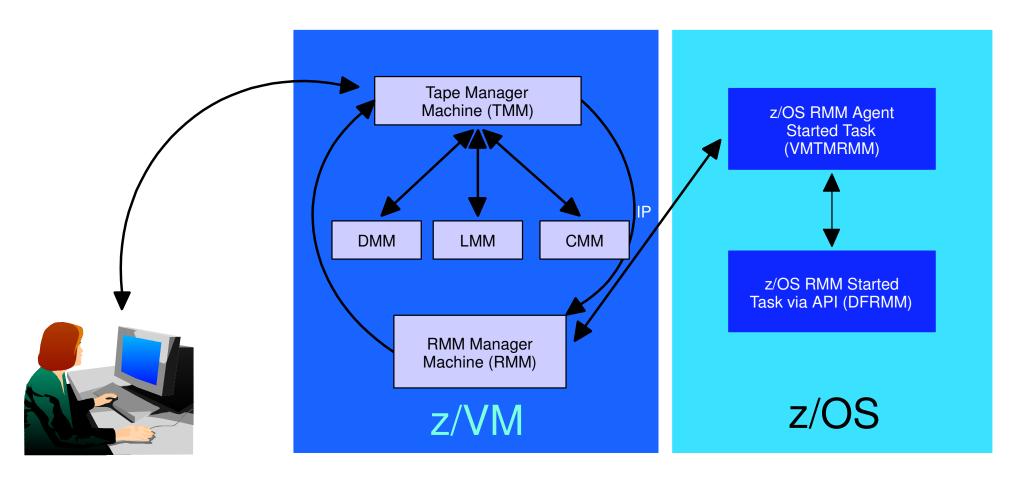

- → Communication within z/VM via SMSG/IUCV
  ► IP for TMM to RMM
- → Communication between z/VM and z/OS via TCP/IP

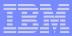

```
/* SAMPLE CONFIG FILE FOR STANDARD IMPLEMENTATIONS
                                                                   */
                                                                   */
                          /* Authorized users
ADMINS
                                                                   */
          TMADMN
                                                                   */
ATTACH
                          /* Dedicated device list
          500
                                                                   */
                                                                   */
       Init status Exit ID Xmit ACTN Intervals TO ACTN SubCmd Secs
                                3 RUN
                                                       60
CMDEXIT ENABLE
                   TMCMM
                           RUN
                                                                   */
                                                                   */
/* Non-ATL device pool statement
          Name
                  Devices
                                                                   */
DEVPOOL
          3490L 600-601
DEVPOOL
          3490M 500-501
                                                                   */
/* ATL device pool statements showing device list continuation
                                                                   */
DEVPOOL
          3590A ATL NWAATL1 530-531
DEVPOOL
          3590A 630-631
                                                                   */
                          /* Max device wait time in minutes
                                                                   */
DEVWAIT
                                                                   */
     Name Vaddr Mode
                                                                   */
           0200 U
DISK DB1
DISK DB2
           0210 V
DISK USER 0191 Z
```

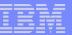

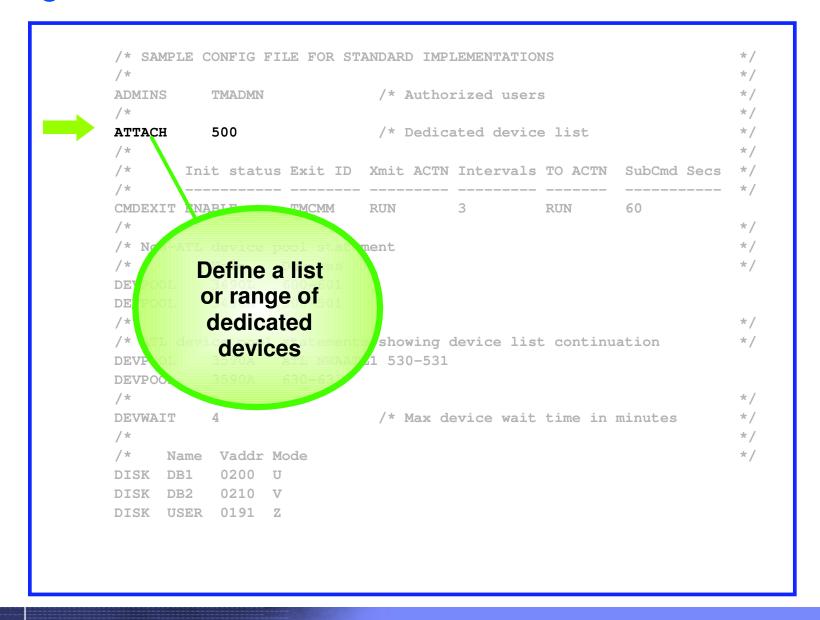

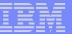

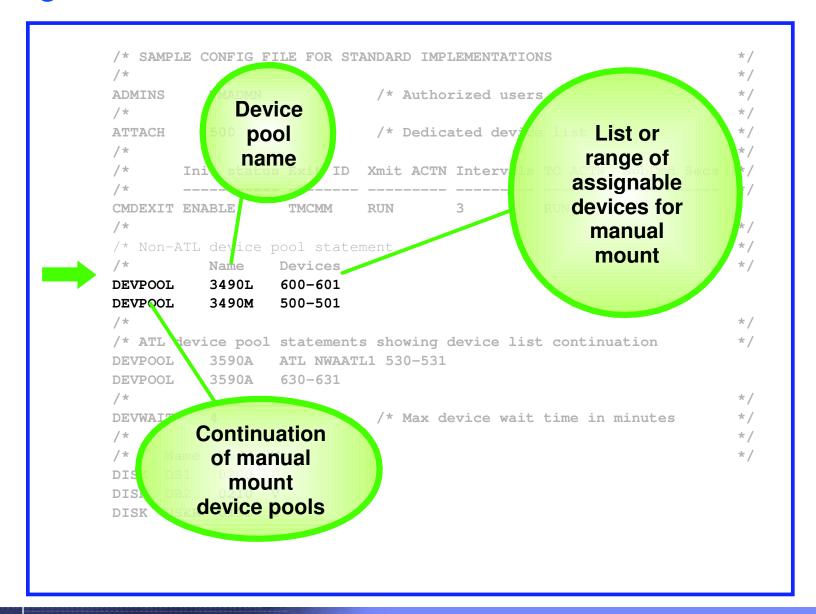

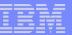

```
/* SAMPLE CONFIG FILE FOR STANDARD IMPLEMENTATIONS
                                                                        */
                              /* Authorized users
                                                                        */
ADMINS
           TMADMN
                                                                        */
ATTACH
                              /* Dedicated
                                            List or
                             Xmit AC
                                                           SubCmd Secs
             Keyword
                                           range of
             and ATL
CMDEXIT I
                             RUN
                                         assignable
               name
                                                                        */
                                            ATLs
/* Non-ATL
                           tement
                                                                        */
                      ces
                                                                        */
           3490L
DEVPOOL
                   600-601
                   500-501
           3490M
DEVPOOL
                                                                        */
/* ATL device pool statements showing device list
                                                   Continuation
DEVPOOL
           3590A
                   ATL NWAATL1 530-531
DEVPOOL
           35903 630-631
                                                   of devices in
                                                      3590A
                              /* Max device
DEVWAIT
           Vaddr Mode
      Name
DISK
      DB1
            0200
            0210
      DB2
DISK
DISK
     USER
           0191
```

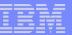

```
/* SAMPLE CONFIG FILE FOR STANDARD IMPLEMENTATIONS
                                                                 */
                         /* Authorized users
ADMINS
          TMADMN
                                                                 */
ATTACH 500
                         /* Dedicated device list
       Init status Exit ID Xmit ACTN Intervals TO ACTN SubCmd Secs
                  TMCMM
                              3 RUN 60
CMDEXIT ENABLE
                          RUN
                                                                 */
                                                                 */
/* Non-ATL device pool statement
     Name
                 Devices
                                                                 */
DEVPOOL
       3490L
                600-601
DEVPOOL 3490M
                500-501
                                                                 */
/* ATL device pool statements showing device list continuation
                                                                 */
DEVPOOL
         3590A ATL NWAATL1 530-531
       3590A 630-631
DEVPOOL
                                                                 */
                                       User disk
                                                                 */
DEVWAIT
                                    linked/accessed
     Name Vaddr Mode
                                     by TMM when
DISK DB1
           0200 U
                                      FILE option
DISK DB2
           0210 V
                                        specified
DISK USER U191 7
```

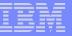

```
/* Userid for the Dev. Mgt. Machine
DMM
           TMDMM
                                                                          */
/*
                                                                          */
EXPSTART
           13:30:00
                               /* Start time for expiration processing
/*
                               /* Allow private pool use of sys scratch */
FREEACC
           NONE
FREEAUTH
                               /* Auth required for system scratch use
/*
                                                                          */
FILEOFF
           OPERATIONS
/*
                                                                          */
           NWAATL1 ONLINE TMLM1 /* Library / Initial status / Server
LIBRARY
/*
                                                                          */
                               /* Primary scratch source MAN/ATL
                                                                          */
LIBTYPPRI M
LIBTYPSEC A
                              /* Secondary scratch source MAN/ATL
                                                                          */
                                                                          */
OPERATIONS OPERATOR
                                                                          */
POOLAUTH
                               /* Auth required to define pools
                                                                          */
POOLDEF
           NONE
                               /* Auth required to define pools
POOLMAX
           1000
                               /* System default for maximum pool tapes
                               /* System default for pool warn percent
POOLWARN
           80
RETNDFLT
                               /* Default retention days
                                                                          */
           100
RETNMAX
           1000
                               /* Maximum retention days
                                                                          */
                                                                          */
SCROWNER
                               /* Default scratch pool owner
                               /* Default scratch pool name
                                                                          */
SCRNAME
           POOL1
/*
                                                                          */
                               /* Minumum length of volume serial
VOLMIN
                                                                          */
                               /* Maximum length of volume serial <= 16 */
VOLMAX
VOLWAIT
                               /* Max retries (1/min) for volume wait
```

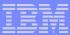

```
/* Userid for the Dev. Mgt. Machine
DMM
           TMDMM
                                                                          */
EXPSTART
           13:30:00
                               /* Sta
                                                            n processing
                                          Start time
                                              for
                               /* A
FREEAUTH
                                                             cratch use
                                                                         */
                                          expiration
FREEACC
           NONE
                                                             sys scratch
                                          processing
FILEOFF
           OPERATIONS
/*
                                                                          */
           NWAATL1 ONLINE TMLM1 /* Library / Initial status / Server
LIBRARY
/*
                                                                          */
                               /* Primary scratch source MAN/ATL
LIBTYPPRI
                               /* Secondary scratch source MAN/ATL
                                                                          */
LIBTYPSEC
                                                                          */
OPERATIONS OPERATOR
                               /* Auth required to define pools
POOLAUTH
                               /* Auth required to define pools
POOLDEF
           NONE
           1000
                               /* System default for maximum pool tapes
POOLMAX
                               /* System default for pool warn percent
POOLWARN
           80
                               /* Default retention days
                                                                          */
RETNDFLT
           100
                               /* Maximum retention days
                                                                          */
RETNMAX
           1000
                                                                          */
SCROWNER
                               /* Default scratch pool owner
                               /* Default scratch pool name
SCRNAME
           POOL1
                                                                          */
                                                                          */
                               /* Minumum length of volume serial
VOLMIN
                                                                          */
                               /* Maximum length of volume serial <= 16 */
VOLMAX
VOLWAIT
           10
                               /* Max retries (1/min) for volume wait
```

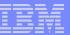

```
/* Userid for the Dev. Mgt. Machine
                                                                         */
DMM
           TMDMM
           13:30:00
                              /* Start time for expiration processing
                                                                         */
EXPSTART
                                                                         * /
                              /* Auth required for system scratch use
FREEAUTH
                                                                         */
FREEACC
                              /* Allow private pool use of sys scratch
           NONE
           OPERATIONS
FILEGEF
                                                                         */
           NWAATL1 ONAINE TMLM1 /* Library / Initial status / Server
LIBRAR
                                                                         */
                               /* Primary scratch source MAN/ATL
LIBTYPPNI
LIBTYPSE
                                                       urce MAN/ATL
                                                                         */
                                             Is
OPERATIONS OPERATOR
                                       authorization
POOLAUTH
                                                             ls
                                        required to
                                                             ols
POOLDEE
                                        use system
                                                             pool tapes
                                         free pool
              If
                                                           warn percent
                                                                         */
      FREEAUTH=Y,
                               /* Maximum retention days
          what is
                                                                         */
      default access
                               /* Default scratch pool owner
                               /* Default scratch pool name
      to system free
            pool
                               /* Minumum length of volume serial
                                                                         */
                               /* Maximum length of volume serial <= 16 */</pre>
VOLWAIT
                               /* Max retries (1/min) for volume wait
```

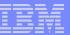

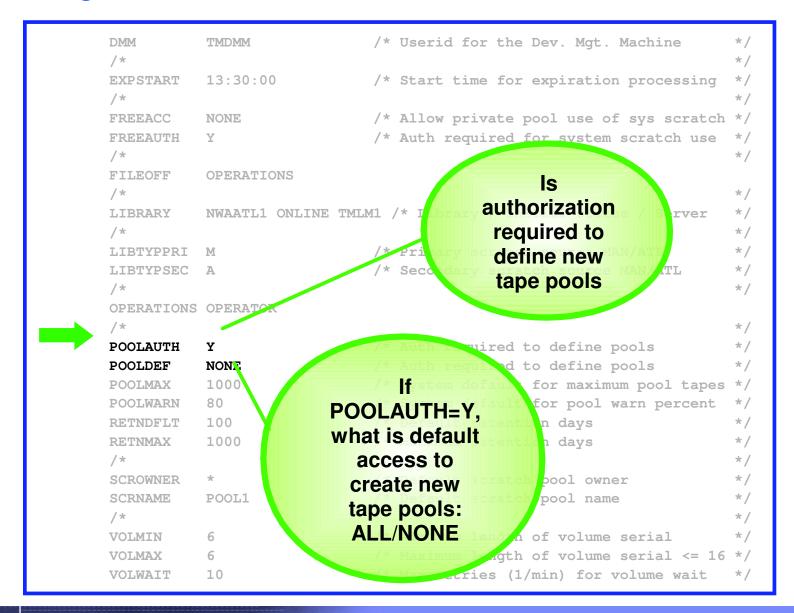

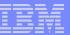

```
/* Userid for the Dev. Mgt. Machine
                                                                          */
DMM
           TMDMM
/*
                                                                          */
           13:30:00
                               /* Start time for expiration processing
                                                                          */
EXPSTART
                                                                          */
FREEACC
                               /* Allow privat
                                                       se of sys scratch */
           NONE
                               /* Auth re
                                                            scratch use
FREEAUTH
                                               Is the
FILEOFF
           OPERATIONS
                                              primary
/*
                                                                          */
                                              scratch
LIBRARY
           NWAATL1 ONLINE TMLM1 /* I
                                                                Server
                                                                          */
                                              source
LIBTYPPRI
                               /* Pri
                                            manual or
LIBTYPSEC
                               /* Seco
                                                               I/ATL
                                                                          */
                                                ATL
OPERATIONS OPERATOR
                               /* Auth required to define pools
POOLAUTH
           NONE
                                * Auth required to define pools
POOLDEF
                                      tem default for maximum pool tapes
POOLMAX
           1000
                                        m default for pool warn percent
POOLWARN
           80
                         Is the
                                          retention days
                                                                          */
RETNDFLT
           100
                       secondary
RETNMAX
           1000
                                          retention days
                        scratch
                                                                          */
SCROWNER
                                          scratch pool owner
                         source
SCRNAME
           POOL
                                          scratch pool name
                       manual or
                          ATL
                                        m length of volume serial
VOLMIN
           6
                                                                          */
                                      mum length of volume serial <= 16 */</pre>
VOLMAX
VOLWAIT
           10
                                  Max retries (1/min) for volume wait
```

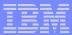

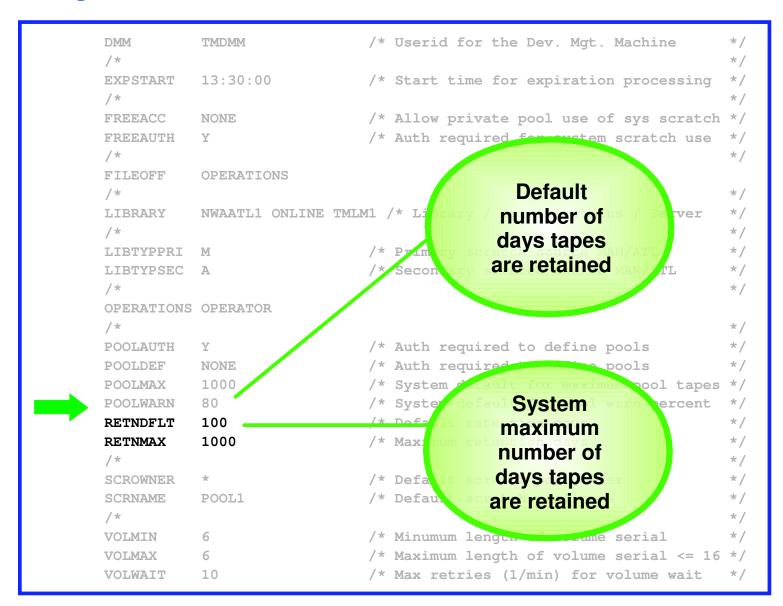

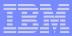

### ... Configuration File - RMM Mode

```
FILEOFF
           OPERATIONS
                                                                       */
LIBRARY
          NWAATL1 ONLINE TMLM1 /* Library / Initial status / Server
                                                                       */
                                                                       */
OPERATIONS CSHOWA
                                                                       */
DISK TCPIP 0592 Z
                                                                       */
    .- VMRMM service machine name
                                                                       */
          .- VM TCPIP service machine name
                                                                       */
                .- VM RMM service machine IP address
                                                                       */
                                                                       */
                      or Host Name
                               .- VM service machine port
                                    .- z/OS agent IP address
                                                                       */
                                          or Host Name
                                                                       */
                                                   .- z/OS agent port
                                                                       */
RMM TMRMM TCPIP RS54
                               9999 RS52
                                                   35042
                                                                       */
RMMCMDWAIT 3
RMMSCRPOOL ATL ATL1 NWAATL1 SCRATCHO VOL
RMMSCRPOOL MAN NOATL
/*
                                                                       */
RMMSCRDFLT DEVP 3590A
                                                                       */
/* RMMSCRDFLT SCRP ATL1
/* RMMSCRDFLT DEVP 3590A
                                                                       */
/* RMMSCRDFLT RDEV 530
                                                                       */
```

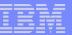

# ... Configuration File - RMM Mode

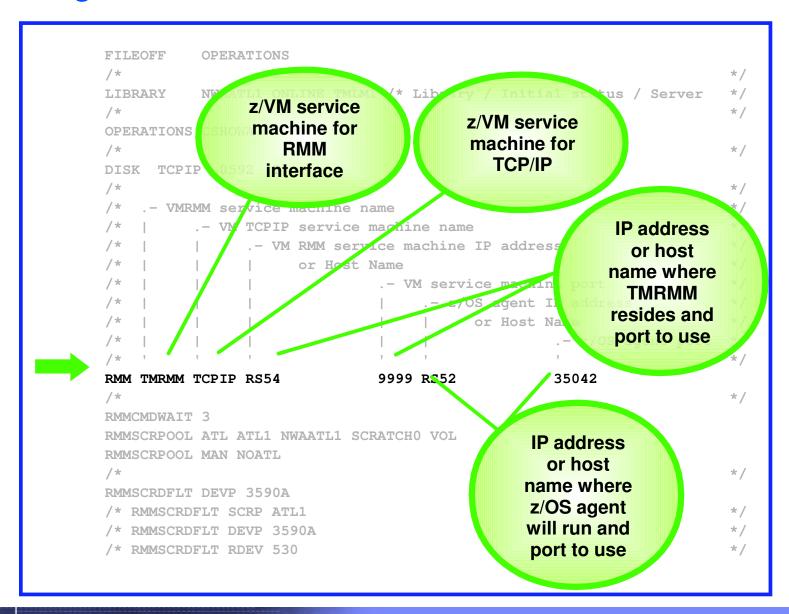

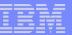

# ... Configuration File - RMM Mode

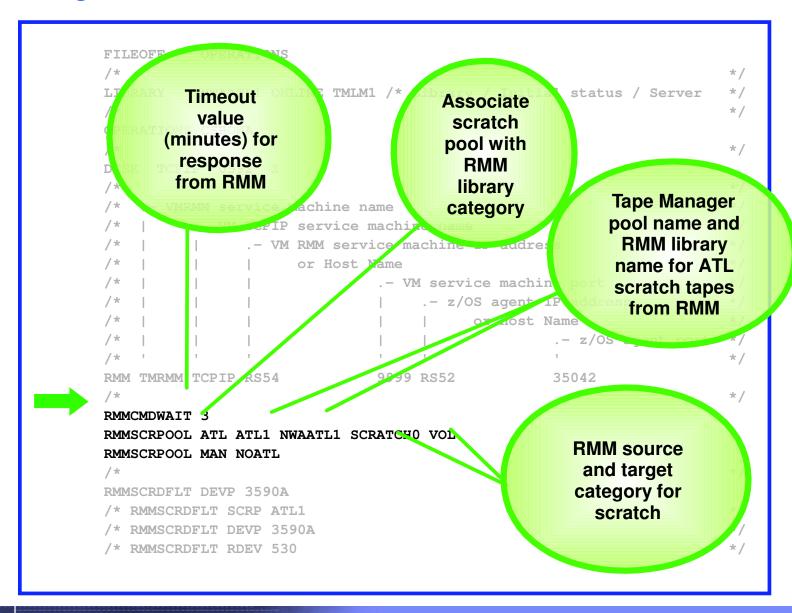

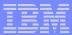

## **Tape Manager Summary**

- Automate daily tape operations
  - Manage mount requests
  - Control tape access
  - Perform label verification
  - Expire tapes
- Efficiently manage tapes and tape devices
  - Share devices
  - Control access to individual tapes in an ATL
- Improve productivity
  - Notify and interact with operator on behalf of user
  - Support manual and ATL mount requests
  - Perform label verification before and after tape use
  - Verify read/write attribute on manual mounts

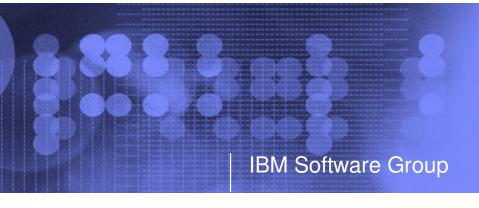

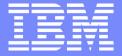

# Backup and Restore Manager for z/VM

**Flexibility** 

**Productivity** 

Control

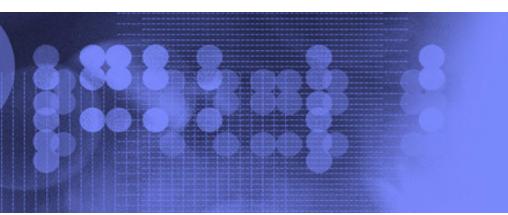

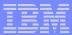

## **Key Features**

- Modular design with an eye to the future
  - Data handlers for each data type (minidisk, SFS, CKD, reader)
  - Media drivers for each media type (tape, twin tapes, CMS file)
- Standard CMS interfaces
  - Support for new hardware when CMS supports it
  - Backup/restore catalog housed as a hierarchical structure in SFS
- Documented interfaces to data packaging tools
- Review of a defined backup job before submission
- Reduced backup window with concurrent processing
  - Multiple service machines sharing the job
  - Assigned by master server
- Automatic aging and pruning of the backup catalog

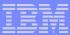

#### **Access Control**

#### Administrators

- Review and submit jobs
- Manipulate contents of backup catalog
- Backup and restore from anywhere to anywhere
- Receive all service machine consoles
- Full screen interface for navigating the catalog and requesting restores
  - By job, then instance, ownerid, resource type, resource (specific filespace or minidisk)
  - By user, then resource, resource type, job name, instance objects
  - By DASD volid, then extent start, extent size, ownerid, minidisk address, job name, instance
  - By DASD volid, then ownerid, minidisk address, extent start, extent size, job name, instance

#### Users

- Restore files they own
- Full screen interface to find files available for restore

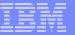

### Backup and Restore Manager - Architecture

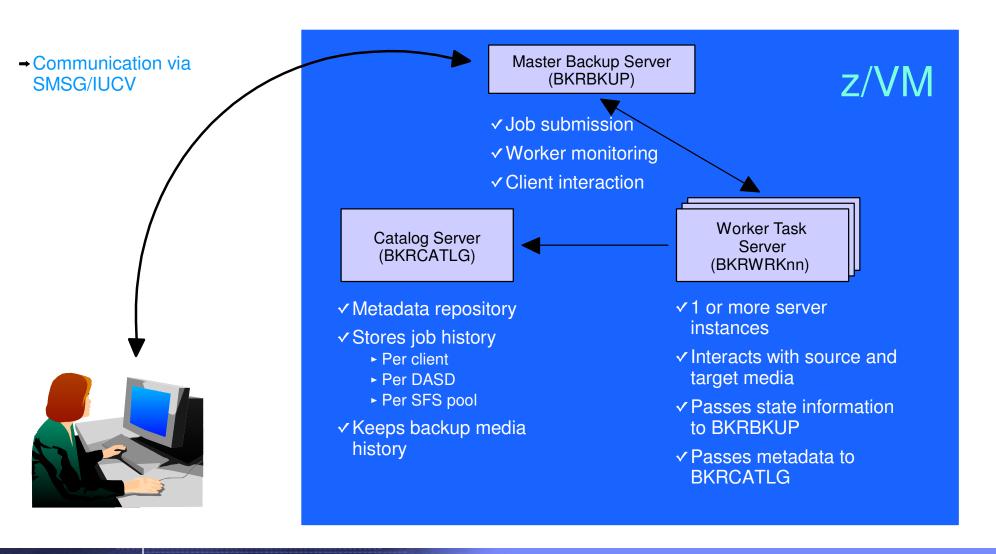

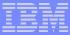

#### Configuration File

```
Local Backup Admin ID
                        = BKRADMIN
Local Backup Master ID = BKRBKUP
Local_Backup_Catalog_ID = BKRCATLG
Worker_Idle_Timeout = +00:15:00
* Temporary staging area info for worker virtual machines
Worker_Stage_Type = VFB-512
* Tunes the number of buffer pages allocated by GETMDSK for VMUDQ (diag 25c)
* reply during INCLUDE/EXCLUDE processing. For every 1MB (256 pages) of
* buffer allocated, GETMDSK can process 17,746 minidisk definitions.
Template_MDISK_Buffer_Pages = 512
BKR_Allow_EDF_Target_Format = 1
* Configuration for tape handling exits (BKRMOUNT, BKRUMNT, BKREOV):
Tape_Exit_Context = BKR
Tape_Operator = OPERATOR
Tape_Request_Method = EXEC TELL
Tape_Delay_Interval = +00:00:60
Tape_Times_To_Poll = 5
TAP1_Virtual_Address = 181
TAP2_Virtual_Address = 182
Tape_Retain_After_EOJ = 0
* Master Backup Catalog configuration:
CatalogPool = ROCKSFS2
CatalogSpace = RVBCATLG
```

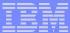

#### Configuration File

```
Local_Backup_Admin_ID
                        = BKRADMIN
Local Backup Master ID = BKRBKUP
Local_Backup_Catalog_ID = BKRCATLG
Worker_Idle_Timeout = +00:15:00
* Temporary staging area info for wor
                                               Time Worker
Worker_Stage_Type = VFB-512
                                               SVM remains
                                                idle before
* Tunes the number of buffer pages alloc
                                                                   (diag 25c)
* reply during INCLUDE/EXCLUDE processing
                                                                 ges) of
                                                  logoff
* buffer allocated, GETMDSK can process 17,
                                                              tions.
Template_MDISK_Buffer_Pages
BKR_Allow_EDF_Target_F
                            Temp disk
                             type for
* Configuration for
                                              DUNT, BKRUMNT, BKREOV):
                             Worker
Tape_Exit_Context =
                           staging area
Tape_Operator = OPER
                          when needed
Tape_Request_Method
Tape_Delay_Interval
                           (can also be
Tape_Times_To_Poll
                             T3380 or
TAP1_Virtual_Address
                              T3390)
TAP2_Virtual_Address =
Tape_Retain_After_EOJ =
* Master Backup Catalog configuration:
CatalogPool = ROCKSFS2
CatalogSpace = RVBCATLG
```

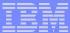

```
Local Backup Admin ID
                       = BKRADMIN
Local Backup Master ID = BKRBKUP
Local_Backup_Catalog_ID = BKRCATLG
Worker_Idle_Timeout = +00:15:00
* Temporary staging area info for worker virtual machines
Worker_Stage_Type = VFB-512
* Tunes the number of buffer pages allocated by GETMDSK for VMUDQ (diag 25c)
* reply during INCLUDE/EXCLUDE processing. For every 1MB (256 pages) of
* buffer allocated, GETMDSK can process 17,746 minidisk definitions.
Template_MDISK_Buffer_Pages = 512
BKR_Allow_EDF_Target_Format = 1
* Configuration for tape handling exits (BKRNOUNT, BKRUMNT, BKREOV):
Tape_Exit_Context = BKR
Tape Operator = OPERATOR
                                              Number of
Tape_Request_Method = EXEC TELL
                                             buffer pages
Tape_Delay_Interval = +00:00:60
                                                 for
Tape_Times_To_Poll = 5
TAP1_Virtual_Address = 181
                                             GETMDSK.
TAP2_Virtual_Address = 182
                                            512 supports
Tape_Retain_After_EOJ = 0
                                             35K mdisks
* Master Backup Catalog configuration:
CatalogPool = ROCKSFS2
CatalogSpace = RVBCATLG
```

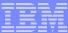

```
Local Backup Admin ID = BKRADMIN
Local Backup Master ID = BKRBKUP
Local_Backup_Catalog_ID = BKRCATLG
Worker_Idle_Timeout = +00:15:00
* Temporary staging area info for worker virtual machines
Worker_Stage_Type = VFB-512
* Tunes the number of buffer pages allocated by GETMDSK for VMUDQ (diag 25c)
* reply during INCLUDE/EXCLUDE processing. For every 1MB (256 pages) of
* buffer allocated, GETMDSK can process 17,746 minidisk definitions.
Template MDISK Buffer Pages = 512
BKR_Allow_EDF_Target_Format = 1
* Configuration for tape handling exits (BKRMOUNT, BKRUMNT, BKREOV):
Tape_Exit_Context = BKR
Tape_Operator = OPERATOR
Tape_Request_Method = EXEC TELL
Tape_Delay_Interval = +00:00:60
                                            Allow restore
Tape_Times_To_Poll = 5
                                            processing to
TAP1_Virtual_Address = 181
                                               format
TAP2_Virtual_Address = 182
                                             unformatted
Tape_Retain_After_EOJ = 0
                                             target disks
* Master Backup Catalog configuration:
CatalogPool = ROCKSFS2
CatalogSpace = RVBCATLG
```

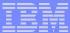

```
Local Backup Admin ID
                        = BKRADMIN
Local Backup Master ID = BKRBKUP
Local_Backup_Catalog_ID = BKRCATLG
Worker_Idle_Timeout = +00:15:00
* Temporary staging area info for worker virtua
                                                   Interaction
Worker_Stage_Type = VFB-512
                                                    with tape
                                                  management
* Tunes the number of buffer pages allocated
                                                                     ag 25c)
* reply during INCLUDE/EXCLUDE processing.
                                                     process
* buffer allocated, GETMDSK can process 17,746 m
Template MDISK Buffer Pages = 512
BKR_Allow_EDF_Target_Format = 1
* Configuration for tape handling exits (BKRMOUNT, BKRUMNT, BKREOV):
Tape_Exit_Context = BKR
Tape_Operator = OPERATOR
Tape_Request_Method = EXEC TELL
Tape_Delay_Interval = +00:00:60
Tape_Times_To_Poll = 5
TAP1_Virtual_Address = 181
TAP2_Virtual_Address = 182
Tape_Retain_After_EOJ = 0
* Master Backup Catalog configuration:
CatalogPool = ROCKSFS2
CatalogSpace = RVBCATLG
```

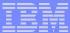

```
Local Backup Admin ID
                        = BKRADMIN
Local Backup Master ID = BKRBKUP
Local_Backup_Catalog_ID = BKRCATLG
Worker_Idle_Timeout = +00:15:00
* Temporary staging area info for worker virtual machines
Worker_Stage_Type = VFB-512
* Tunes the number of buffer pages allocated by GETMDSK for VMUDQ (diag 25c)
* reply during INCLUDE/EXCLUDE processing. For every 1MB (256 pages) of
* buffer allocated, GETMDSK can process 17,746 minidisk definitions.
Template MDISK Buffer Pages = 512
                                            SFS filepool
BKR_Allow_EDF_Target_Format = 1
                                                and
                                            filespace for
* Configuration for tape handling exist
                                                               REOV):
                                              backup
Tape_Exit_Context = BKR
                                              catalog
Tape_Operator = OPERATOR
Tape_Request_Method = EXEC TELL
Tape_Delay_Interval = +00:00:60
Tape_Times_To_Poll = 5
TAP1_Virtual_Address = 181
TAP2_Virtual_Address = 182
Tape_Retain_After_EOJ = 0
* Master Backup Catalog configuration:
CatalogPool = ROCKSFS2
CatalogSpace = RVBCATLG
```

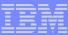

```
CONFIG BKR_OUTPUT_SPEC = IBMTAPE SCRATCH RW 1
*CONFIG BKR_OUTPUT_SPEC = IBMTWIN SCRATCH RW 1 SCRATCH
*CONFIG BKR_OUTPUT_SPEC = CMSFILE DISK POOL X
CONFIG BKR JOB WORKERS = 3
CONFIG BKR_JOB_NAME
                        = RS54FULL
CONFIG BKR JOB CMS FILEMASK = * * *
CONFIG BKR JOB SFS PATHMASK = *
CONFIG BKR_JOB_CATALOG = Y
CONFIG BKR_CATALOG_RETENTION = 30
CONFIG BKR_CATALOG_VERBOSE
                              = N
CONFIG BKR_OUT_EDF_VERBOSE = N
CONFIG BKR_OUT_TAPE_VERBOSE = N
CONFIG BKR_EDF_INCR_TOGGLE = N
CONFIG BKR_SFS_INCR_TOGGLE = N
```

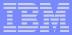

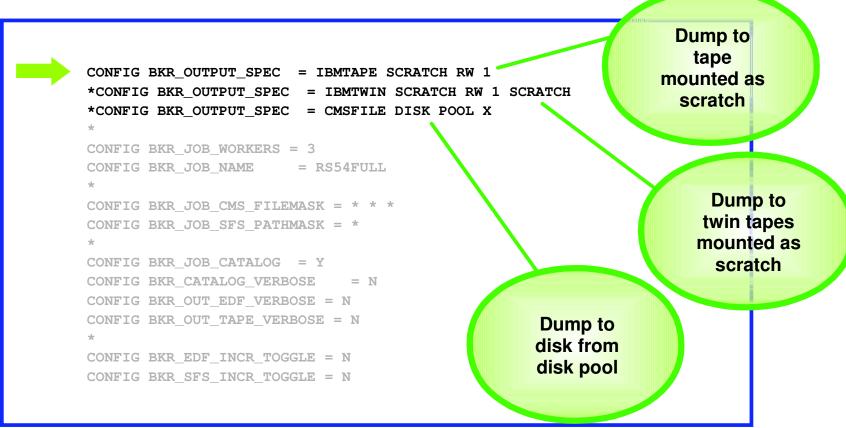

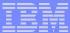

```
Number of
*CONFIG BKR OUTPUT SPEC = IBMTAPE SCRATCH RW 1
*CONFIG BKR_OUTPUT_SPEC = IBMTWIN SCRATCH RW 1 S
                                                         worker
*CONFIG BKR_OUTPUT_SPEC = CMSFILE DISK POOL X
                                                         SVMs to
                                                       handle this
CONFIG BKR JOB WORKERS = 3
                                                        job (1-16)
CONFIG BKR_JOB_NAME
                        = RS54FULL
CONFIG BKR JOB CMS FILEMASK =
CONFIG BKR JOB SFS PATHMASK = *
CONFIG BKR_JOB_CATALOG = Y
CONFIG BKR_CATALOG_VERBOSE
CONFIG BKR_OUT_EDF_VERBOSE = N
                                                    Name of
CONFIG BKR_OUT_TAPE_VERBOSE = N
                                                   backup job
CONFIG BKR_EDF_INCR_TOGGLE = N
CONFIG BKR SFS INCR TOGGLE = N
```

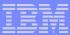

```
*CONFIG BKR OUTPUT SPEC = IBMTAPE SCRATCH RW 1
                                                        Files to backup
*CONFIG BKR OUTPUT SPEC = IBMTWIN SCRATCH RW 1 SQ
                                                        after INCLUDE
*CONFIG BKR_OUTPUT_SPEC = CMSFILE DISK POOL X
                                                        and EXCLUDE
CONFIG BKR JOB WORKERS = 3
CONFIG BKR_JOB_NAME
                       = RS54FULL
CONFIG BKR JOB CMS FILEMASK = *
CONFIG BKR JOB SFS PATHMASK = *
                                                    SFS
CONFIG BKR_JOB_CATALOG = Y
                                                  directory
CONFIG BKR_CATALOG_VERBOSE
                                                  paths to
CONFIG BKR OUT EDF VERBOSE = N
                                                backup after
CONFIG BKR_OUT_TAPE_VERBOSE = N
                                                 INCLUDE
CONFIG BKR_EDF_INCR_TOGGLE = N
                                                    and
CONFIG BKR SFS INCR TOGGLE = N
                                                 EXCLUDE
```

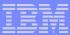

```
Generate
*CONFIG BKR OUTPUT SPEC
                                    Backup
*CONFIG BKR OUTPUT SPEC
                                                     TCH
                                    Catalog
*CONFIG BKR_OUTPUT_SPEC =
                                  content (or
                                      not)
CONFIG BKR JOB WORKERS = 3
CONFIG BKR JOB NAME
                        = RS54FUL
CONFIG BKR JOB CMS FILEMASK =
                                                      Retention
CONFIG BKR JOB SFS PATHMASK :
                                                     for catalog
                                                     content for
CONFIG BKR_JOB_CATALOG = Y
                                                    this instance
CONFIG BKR_CATALOG_RETENTION = 30
                                                      of the job
CONFIG BKR CATALOG VERBOSE = N
CONFIG BKR_OUT_EDF_VERBOSE = N
CONFIG BKR_OUT_TAPE_VERBOSE = N
CONFIG BKR EDF INCR TOGGLE = N
CONFIG BKR_SFS_INCR_TOGGLE = N
```

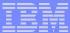

```
*CONFIG BKR OUTPUT SPEC = IBMTAPE SCR
*CONFIG BKR_OUTPUT_SPEC = IBMTWIN SCE
                                               Include
*CONFIG BKR_OUTPUT_SPEC = CMSFILE DIS
                                             diagnostic
                                               details
CONFIG BKR JOB WORKERS = 3
CONFIG BKR_JOB_NAME = RS54FULL
CONFIG BKR JOB CMS FILEMASK = * * *
CONFIG BKR JOB SFS PATHMASK = *
CONFIG BKR_JOB_CATALOG = Y
CONFIG BKR_CATALOG_VERBOSE = N
CONFIG BKR_OUT_EDF_VERBOSE = N
CONFIG BKR_OUT_TAPE_VERBOSE = N
CONFIG BKR_EDF_INCR_TOGGLE = N
CONFIG BKR_SFS_INCR_TOGGLE = N
```

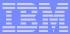

```
*CONFIG BKR OUTPUT SPEC = IBMTAPE SCRATCH RW 1
*CONFIG BKR_OUTPUT_SPEC = IBMTWIN SCRATCH RW 1 SCRATCH
*CONFIG BKR_OUTPUT_SPEC = CMSFILE DISK POOL X
CONFIG BKR JOB WORKERS = 3
CONFIG BKR_JOB_NAME = RS54FULL
CONFIG BKR JOB CMS FILEMASK = * * *
CONFIG BKR JOB SFS PATHMASK = *
                                              Incremental
CONFIG BKR_JOB_CATALOG = Y
                                                 or full
CONFIG BKR_CATALOG_VERBOSE
                                                 backup
CONFIG BKR_OUT_EDF_VERBOSE = N
CONFIG BKR_OUT_TAPE_VERBOSE = N
CONFIG BKR_EDF_INCR_TOGGLE = N
CONFIG BKR_SFS_INCR_TOGGLE = N
```

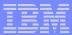

# ... Job Template

| /* Include/ | Exclude def | initions  |       |        |       |         |     | +     | */ |       |   |      |    |
|-------------|-------------|-----------|-------|--------|-------|---------|-----|-------|----|-------|---|------|----|
| /*****      | *****       |           | ***   | ****   | ***** | ******  | *** | ***** | ٠/ |       |   |      |    |
|             | MEDIATYPE   | OWNER     |       |        |       | DEVTYPE |     | START |    | END . |   | SIZE | RE |
| INCLUDE     | MINIDISK    | *         | =     | •      | *     | *       | =   | •     | -  | • .   | • | *    | *  |
| EXCLUDE     | MINIDISK    | FDISK     | =     | *      | *     | *       | =   | *     | =  | *     | = | *    | *  |
| EXCLUDE     | MINIDISK    | \$ALLOC\$ | =     | *      | *     | *       | =   | *     | =  | *     | = | *    | *  |
| EXCLUDE     | MINIDISK    | MACK0*    | =     | *      | *     | *       | =   | *     | =  | *     | = | *    | *  |
| INCLUDE     | MINIDISK    | MACK0*    | =     | 019*   | *     | *       | =   | *     | =  | *     | = | *    | *  |
| EXCLUDE     | MINIDISK    | MAINT     | =     | 0123   | *     | *       | =   | *     | =  | *     | = | *    | *  |
| EXCLUDE     | MINIDISK    | MAINT     | =     | 0124   | *     | *       | =   | *     | =  | *     | = | *    | *  |
| EXCLUDE     | MINIDISK    | ROCKSFS*  | =     | *      | *     | *       | =   | *     | =  | *     | = | *    | *  |
| INCLUDE     | MINIDISK    | ROCKSFS*  | =     | 019*   | *     | *       | =   | *     | =  | *     | = | *    | *  |
| EXCLUDE     | MINIDISK    | VMSERV*   | =     | *      | *     | *       | =   | *     | =  | *     | = | *    | *  |
| INCLUDE     | MINIDISK    | VMSERV*   | =     | 019*   | *     | *       | =   | *     | =  | *     | = | *    | *  |
| EXCLUDE     | MINIDISK    | *         | =     | *      | *     | *       | =   | *     | =  | *     | > | 3300 | *  |
| EXCLUDE     | MINIDISK    | *         | =     | *      | *     | *       | =   | *     | =  | *     | = | END  | *  |
| INCLUDE     | MINIDISK    | MAINT     | =     | 012*   | *     | *       | =   | *     | =  | *     | = | *    | *  |
| FUNCTION    | MEDIATYPE   | POOLNAME  |       | WNER   | FS    |         |     |       |    |       |   |      |    |
| INCLUDE     | <br>  SFS   | •         | *     |        | SFS   |         |     |       |    |       |   |      |    |
| EXCLUDE     | SFS         | VMSYSU:   | DFS   | SMS*   | *     |         |     |       |    |       |   |      |    |
| INCLUDE     | SFS         | ROCKSFS2  | : *   |        | *     |         |     |       |    |       |   |      |    |
| EXCLUDE     | SFS         | ROCKSFS2  | : RVI | BCATLO | ; *   |         |     |       |    |       |   |      |    |
| INCLUDE     | SFS         | VMDEVU:   |       |        | *     |         |     |       |    |       |   |      |    |

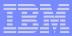

# Backup and Restore Manager Summary

## Flexibility

- Backup only what is needed via include, exclude, and masking statements
- Mix and match source and target types

## Productivity

- Review of backup job before submission
- User driven restores with no administrator interaction

### Control

- Each user can only access restore data owned by him/her
- Automatic aging and pruning of backup catalog
- Consistent backups using the object directory (not source)

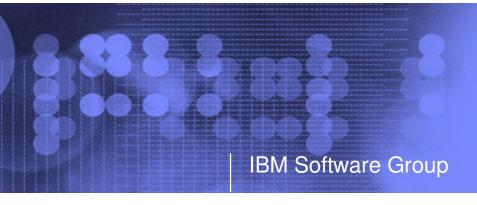

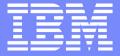

# Archive Manager for z/VM

**Efficiency** 

**Productivity** 

Control

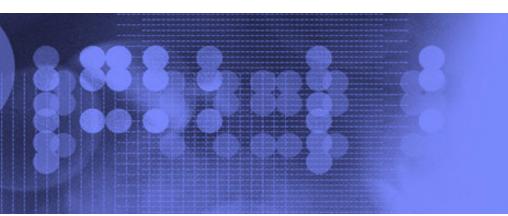

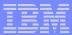

# **Key Features**

## Based on design of Backup and Restore Manager

- Modular data handlers and media drivers
- Catalog housed as a hierarchical structure in SFS
- Standard CMS interfaces
- Recalls with original date
- Expiration processing

## Asynchronous user interface

- Immediate (synchronous) notification if no files found to archive
- User warned not to modify files until archive complete
- User notified when archive or recall is complete

## Concurrent processing available when tapes are involved

- Multiple service machines available
- 1 job assigned to 1 service machine
- Assigned by master server

## Automatic aging and pruning of the archive catalog and data

- Tape consolidation available to remove gaps created by expired archives

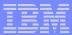

### **Access Control**

### Administrators

- Submit archive and recall requests for any data
- Archive and recall from anywhere to anywhere
- Manipulate contents of archive catalog
- Receive all service machine consoles
- Full screen interface for navigating the catalog and requesting recalls

### Users

- Archive and recall files they own
- Archive to any authorized storage class
- Full screen interface to find files available for recall

## Groups

- Can recall files authorized to any storage group to which they are a member

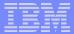

# Storage Groups and Storage Classes

#### **AMVSRVR CONFIG**

Begin\_Groups
ALLUSERS
DSKUSERS
End\_Groups
Begin\_Classes
DEFAULT ALLUSERS
???
End\_Classes

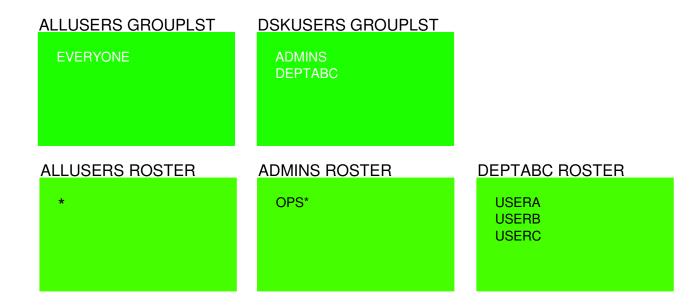

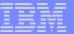

# Archive Manager - Architecture

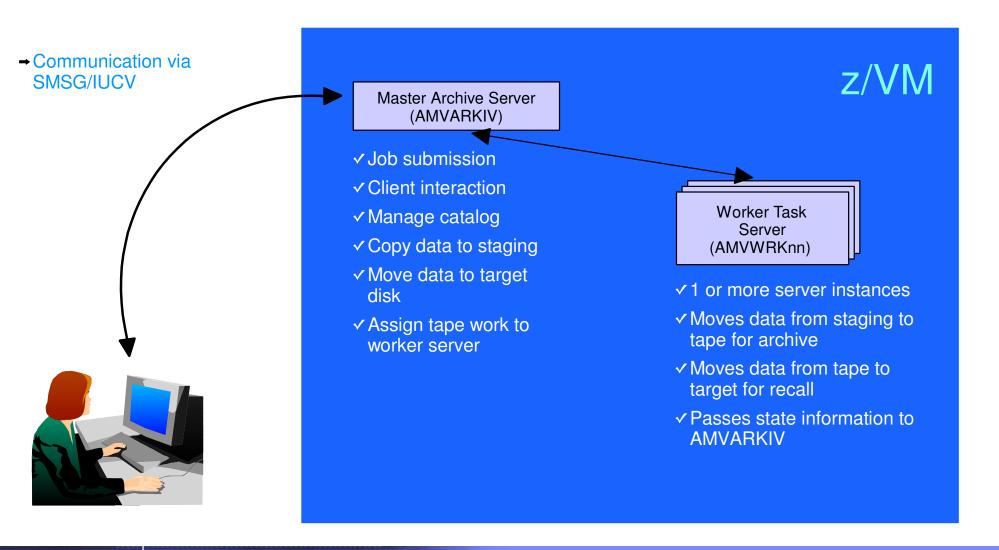

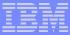

```
Local Backup Admin ID
                        = BKRADMIN
Local Backup Master ID = BKRBKUP
Local_Backup_Catalog_ID = BKRCATLG
Worker_Idle_Timeout = +00:15:00
* Temporary staging area info for worker virtual machines
Worker_Stage_Type = VFB-512
* Tunes the number of buffer pages allocated by GETMDSK for VMUDQ (diag 25c)
* reply during INCLUDE/EXCLUDE processing. For every 1MB (256 pages) of
* buffer allocated, GETMDSK can process 17,746 minidisk definitions.
Template_MDISK_Buffer_Pages = 512
BKR_Allow_EDF_Target_Format = 1
* Configuration for tape handling exits (BKRMOUNT, BKRUMNT, BKREOV):
Tape_Exit_Context = BKR
Tape_Operator = OPERATOR
Tape_Request_Method = EXEC TELL
Tape_Delay_Interval = +00:00:60
Tape_Times_To_Poll = 5
TAP1_Virtual_Address = 181
TAP2_Virtual_Address = 182
Tape_Retain_After_EOJ = 0
* Master Backup Catalog configuration:
CatalogPool = ROCKSFS2
CatalogSpace = RVBCATLG
```

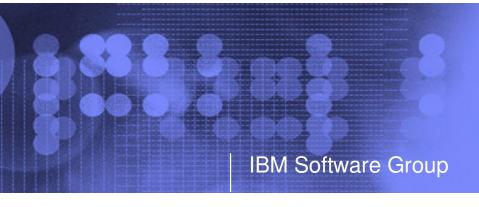

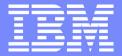

# Operations Manager for z/VM

Monitoring

Scheduling

Task automation

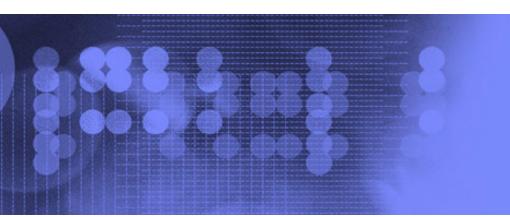

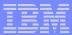

## **Monitor Service Machines**

## Capture console messages

- Must SECUSER to Operations Manager GOMMAIN server
- Dataspaces used to hold the log of captured messages

### Define rules to

- Scan console messages for text matching
  - Includes wildcard support
- Take actions based on matches

## Multiple rules can apply to one message

- FINAL option available to indicate no additional rules should be evaluated

### Predefined actions

- Suppress messages from the GOMMAIN console
  - Always sent to the log
- Highlight messages with color, blinking, etc.

### Customer defined actions

- CP or CMS command, or EXEC to be executed

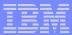

### Schedule Events and Actions

### Define timers to occur

- Hourly at a specified number of minutes past the hour
- Daily at a specified time
- Weekly on a specified day of the week and at a specified time
- Monthly on a specified day of the month and at a specified time
- Yearly on a specified month and day and at a specified time
- Once on specified month, day, year, and time

## Time based on local time of system

- Same as Query TIME
- Picks up dynamic time zone changes

## Specify the action associated with the timer

Actions specified the same as those for console rules

## Only future timers are activated on start-up

- Won't execute a timer scheduled for earlier today
  - Will execute it at its next occurrence

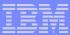

# **Automate Multi-step Tasks**

## Using Terminal Device Management (TDM)

- Create scripts (REXX EXECs) to logon to a user and perform specific actions
- EXEC contains special calls to Operations Manager GOMTDM functions
  - OPTION: set up the environment for this session
    - Suppressing or displaying messages
    - Imbedded delays after input or output displayed on console
    - Maximum wait for console response to a GOMTDM query
    - Stacking returned values LIFO vs FIFO
    - Coded character set to use
    - Put all console output to a file or not
    - Wait for keyboard input lock to clear or not
  - INIT: start a new session at this z/VM system's logon screen and return session id (handle)
  - INPUT: enter data from session command line by specifying:
    - Handle
    - Data to enter
    - Return cursor position or not
    - Key to simulate (Enter, Clear, PA1-PA3, PF1-PF24, Forward tab, Backward tab, Up, Down, Left, Right, Newline, Home, EraseEOF)
  - QUERY: get information about the session
    - Cursor position
    - Position of next occurrence of a specified string on the screen, based on cursor position
    - Put copy of the screen in a specified file
    - Version of Operations Manager code running
  - TERM: end a session specified by a handle

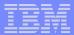

# Operations Manager - Architecture

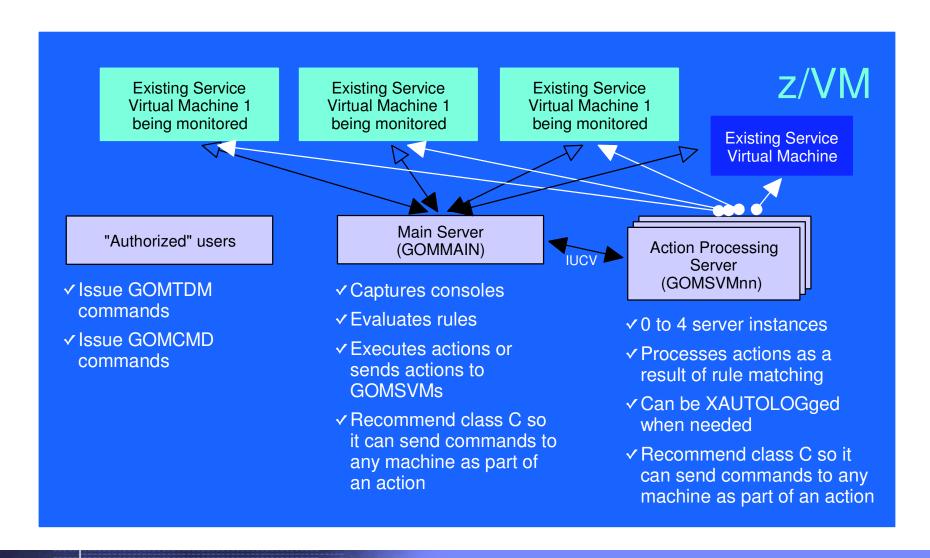

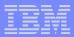

# Monitoring GOMMAIN using the GOMCMD command

- Issued by users with access to the command
- Executes an Operations Manager command on GOMMAIN
  - User must have authorization to issue the command on GOMMAIN
  - Includes any valid Operations Manager control or configuration command
- Passes output back to user console in "fullscreen mode"
  - Scrolling up and down
  - Autoscrolling (on or off) as new output is displayed on the console
  - Can issue valid Operations Manager commands from fullscreen command line
- Typically used to view a log or query status

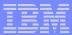

### **Access Control**

### Users defined with access to one or more:

- Control commands
  - Manage the Operations Manager infrastructure
  - · Define additional service machines to do monitoring
  - Authorize users
  - Display status
- Configuration commands
  - Define rules
  - Define timers
  - Define actions
- Consoles
  - Define machines/consoles to monitor

### Additional access based on access to modules

- GOMCMD: issue commands on GOMMAIN and return output
- GOMTDM: terminal device management

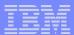

# **Summary**

- New z/VM tools for systems and storage management
  - Improved flexibility, productivity, and control of backup and restore operations
  - Automated, efficient, and productive tape management and operations
  - Improved user management of disk space with archive functions
  - Automated operations
- April 29, 2005
  - GAed Tape Manager for z/VM V1.1
  - GAed Backup and Restore Manager for z/VM V1.1
- August 26, 2005
  - GA Archive Manager for z/VM V1.1
  - GA Operations Manager for z/VM V1.1
- Gathering and prioritizing additional customer requirements
- Web site:
  - http://www.ibm.com/software/stormgmt/zvm/